April 14, 1993 dtSearch 2.0 for DOS dtSearch 2.0 for Windows

The shareware version of dtSearch is distributed in three files:

 DTSD.EXE: dtSearch 2.0 for DOS DTSW.EXE: dtSearch 2.0 for Windows DTSDOC.EXE: dtSearch 2.0 documentation and ALPHABET utility

 These files are self-extracting archives created with ARJ 2.30. To install dtSearch, create a directory on your hard disk, copy the archive files to the directory, and execute each of the archive files to uncompress them.

The archives contain the following files:

 Archive File Name Purpose of File: ----------- ------------ ----------------------------------- DTSD.EXE DTSEARCH.EXE dtSearch for DOS program DTSEARCH.HLP dtSearch for DOS help file DTSEARCH.MSG Messages DTSD\_SW.SCR Screen data file DTSEARCH.NOI List of "noise" words ANSI.DAT Character set data ENGLISH.ABC Character set data ORDER.DOC Registration information and order form README.SW This file VENDOR.DOC Information and restrictions for disk vendors, distributors, BBS sysops, user groups, etc. DTSW.EXE DTSWIN.EXE dtSearch for Windows program DTSWIN.HLP dtSearch for Windows help file DTSEARCH.MSG Messages DTSW\_SW.SCR Screen data file DTSEARCH.NOI List of "noise" words ANSI.DAT Character set data ENGLISH.ABC Character set data ORDER.DOC Registration information and order form README.SW This file VENDOR.DOC Information and restrictions for disk vendors, distributors, BBS sysops, user groups, etc. DTSDOC.EXE DTSEARCH.DOC Printable copy of the dtSearch manual ALPHABET.EXE dtSearch alphabet customization utility

Files with the same name are really the same. For example, the

 DTSEARCH.MSG file for dtSearch for Windows is exactly the same as the DTSEARCH.MSG file for dtSearch for DOS.

## System Requirements

 dtSearch for DOS requires DOS 3.3 or later and at least 384k of available memory (512k recommended).

 dtSearch for Windows requires Windows 3.1 or higher and at least 2 Mb of memory (4 Mb recommended).

Technical Support

For technical support, please contact the Advanced Support Group:

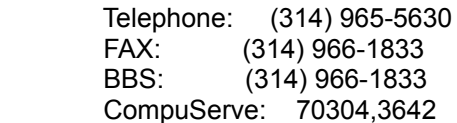

 dtSearch is a product of DT Software, Inc. You can reach DT Software, Inc., at (703) 521-9427, by mail at 2101 Crystal Plaza Arcade, Suite 231, Arlington, Virginia 22202, or on CompuServe at 72607,3323.

## Upgrade Information

 If you are upgrading from a previous version of dtSearch, you should install dtSearch 2.0 in a different directory from the old version of dtSearch. dtSearch 2.0 uses a different index format from previous versions, so you should not attempt to use your old indexes with the new version of dtSearch.

 If you have both dtSearch 2.0 for DOS and dtSearch 2.0 for Windows, you can install them in the same directory so that you can use the same indexes and setup files for both versions.

 $-2 -$